# **Superficies**

## Representación gráfica de distintos tipos de superficies

#### **Grafos**

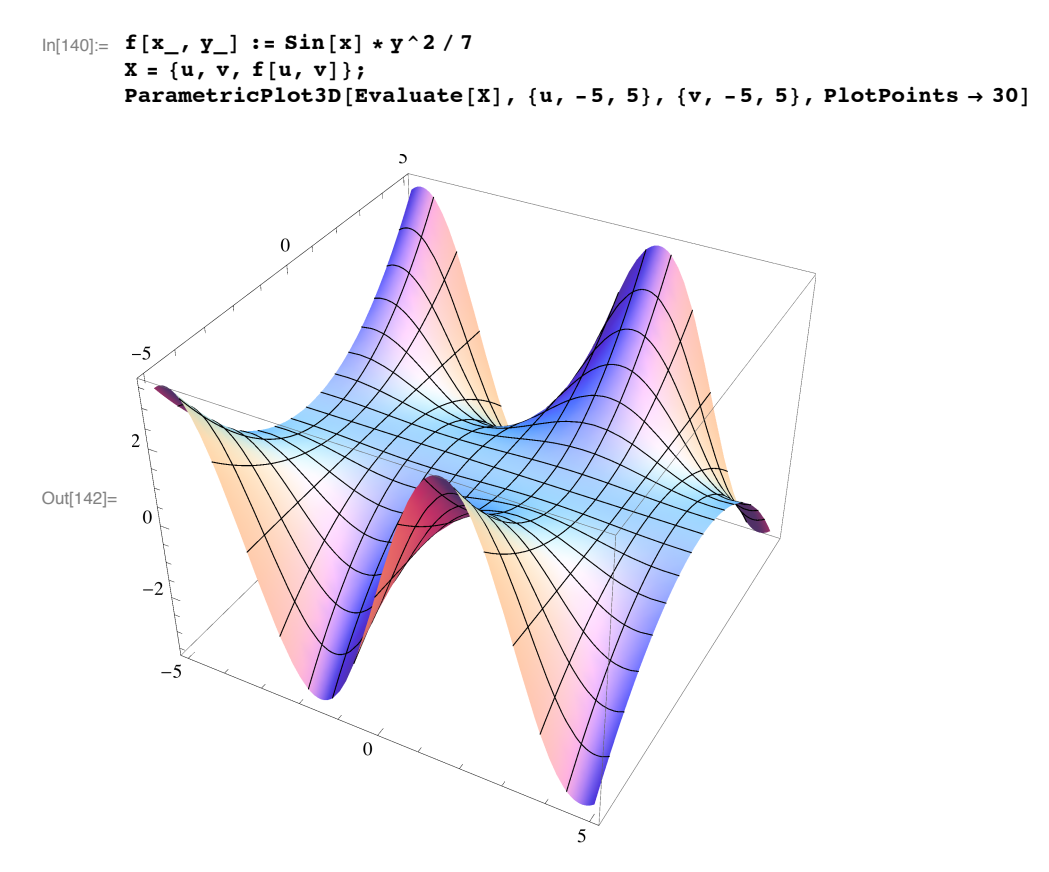

#### • Superficies Tubulares

Recordamos que, dada  $\alpha$  (t) curva regular y r < mín (R (t)), se puede definir la superficie que envuelve de forma tubular a  $\alpha$ como aquella que tiene por parametrización :

 $X (u, v) = \alpha (u) + r \cos (v) N (u) + r \sin (v) T (u).$ 

Primero creamos los elementos que necesitamos de la curva a

```
\ln[143]:= Clear["Global`*"]
      normal[z_]: sqrt[z_1];alpha = \{3 * Cos[u], 3 * Sin[u], u\};
      T1 = D[alpha, u] / norma[D[alpha, u]] // Simplify;B1 = Cross[D[alpha, u], D[alpha, {u, 2}]]norma[Cross[D[alpha, u], D[alpha, {u, 2}]]] // Simplify;
      N1 =Cross [
          B1,T1 ;
```
Y ahora la dibujamos

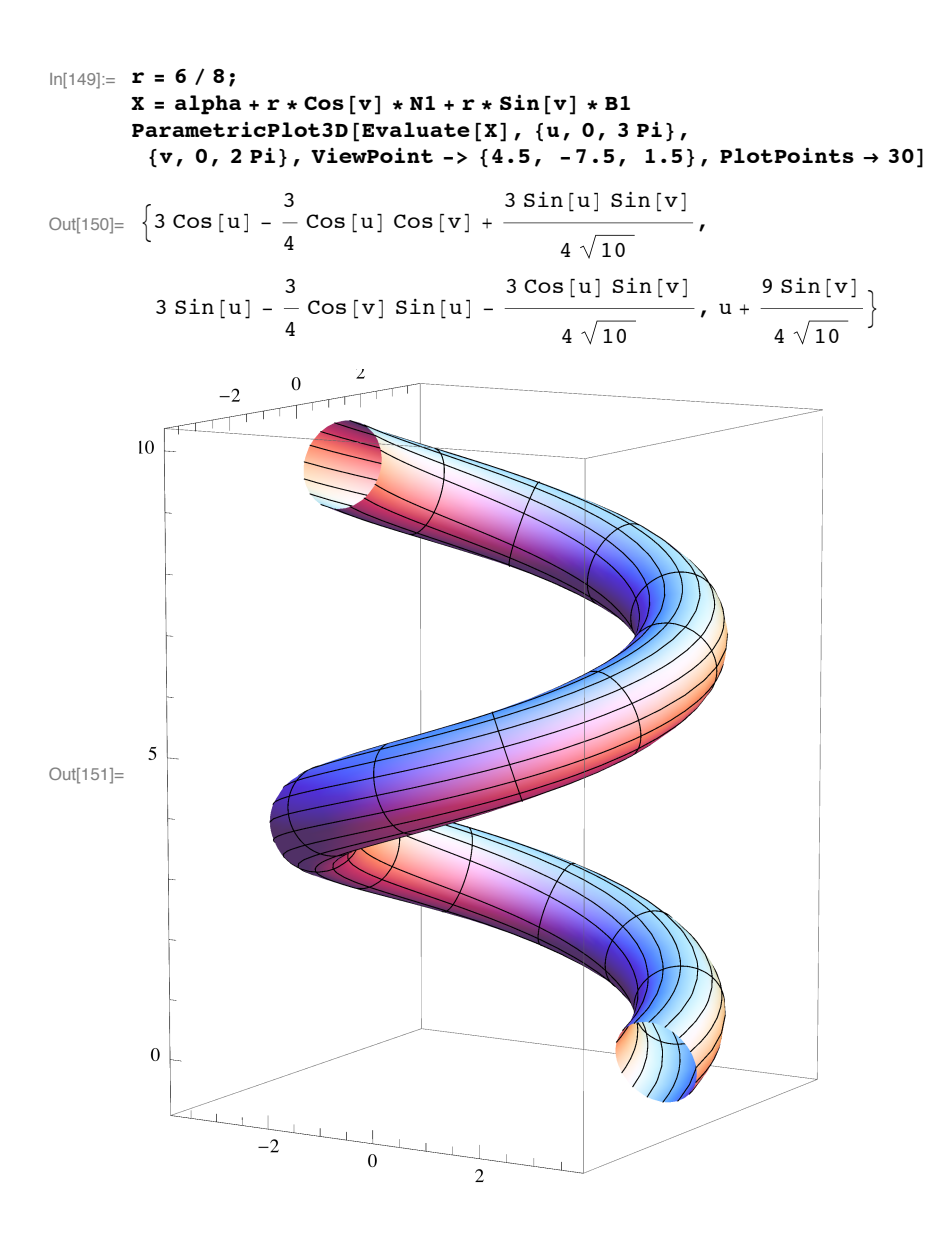

## **ü Superficies de traslación**

Partimos de dos curvas,  $\alpha$  y  $\beta$  y buscamos sus puntos de corte.

```
In[152]:= Clear@"Global`*"D
             a = 2; b = 3;
             \text{alpha}[\textbf{u}_] := \{\textbf{u}, \textbf{0}, \textbf{u}^2/ \textbf{a}\};beta[v_<sup></sup>] := {0, v - 1, -(v - 1) ^2 / b}
             \mathbf{S} = \mathbf{Solve}[\text{alpha}[\textbf{u}] = \text{beta}[\textbf{v}], {\textbf{u}, \textbf{v}}]
```
Out[156]=  $\{u \to 0, v \to 1\}$ 

El punto de corte es  $P=\alpha(0)=\beta(1)=(0,0,0).$ La parametrización es:  $X(u,v) = \alpha(u)+\beta(v) - P$ 

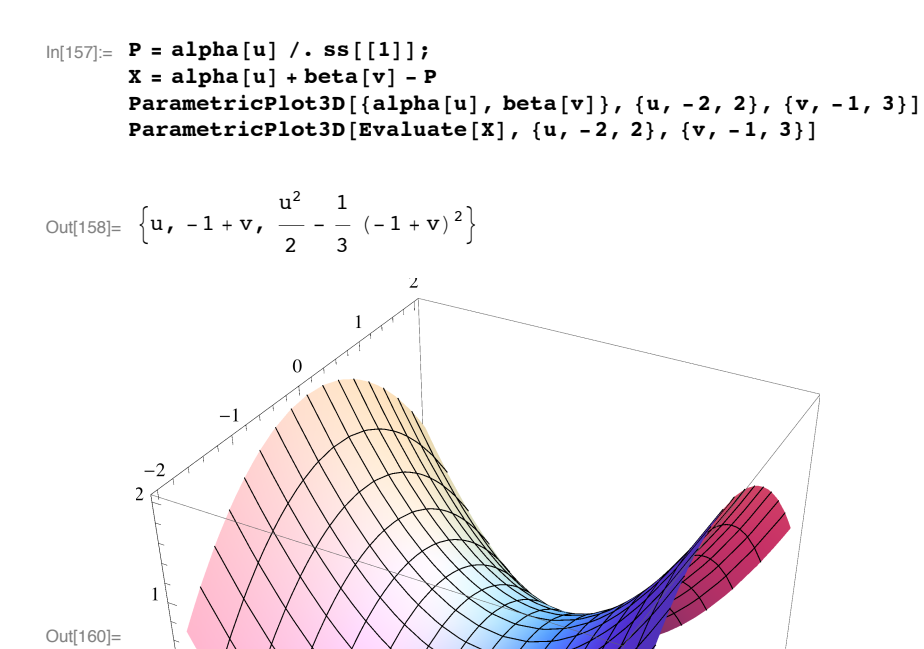

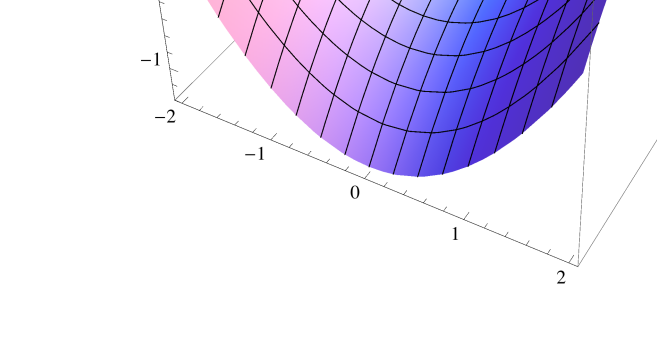

## **ü Superficies de revolución**

 $\Omega$ 

Partimos de una función  $y = f(z) > 0$  y la giramos en torno al eje OZ

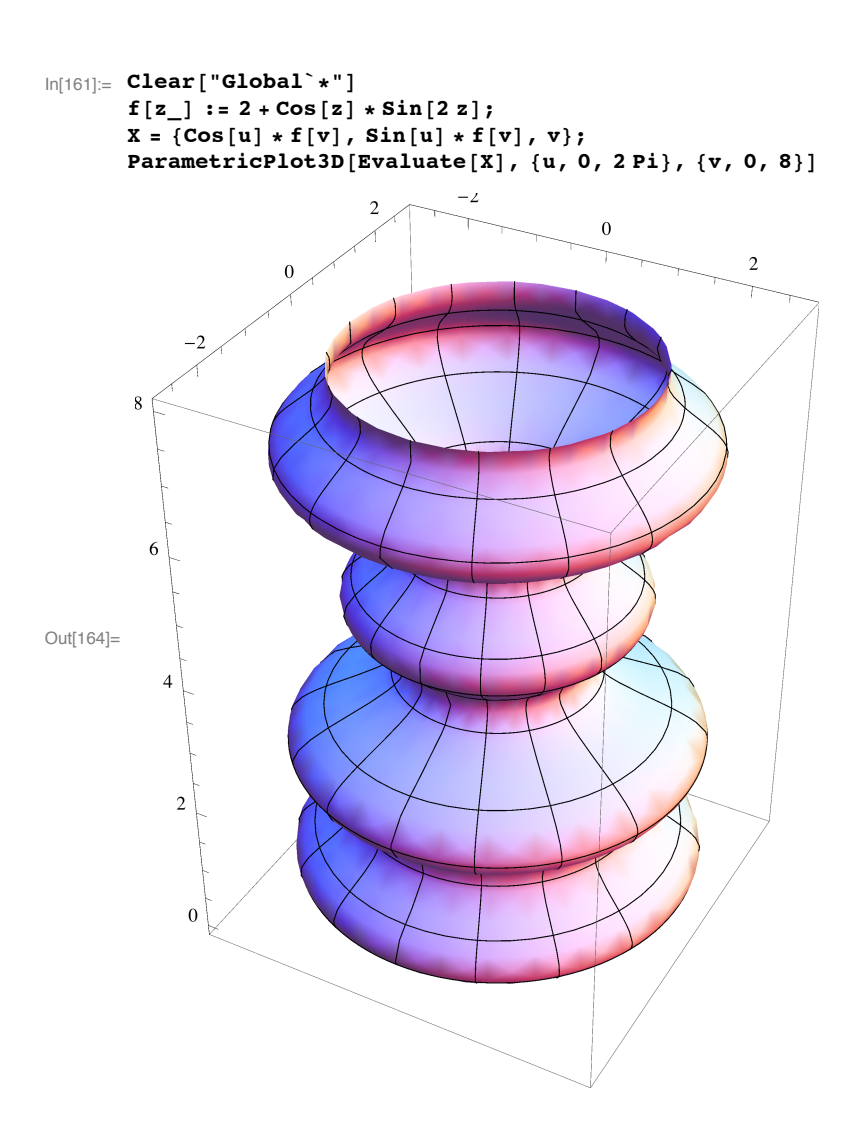

## **ü Superficies regladas**

#### **ü Paraboloide hiperbólico**

A partir de curva  $\alpha(u)$ , y dirección generatriz: w(u) ya tenemos nuestra parametrización:

 $X(u,v) = \alpha(u) + v w(u)$ 

Vamos a hacer la del paraboloide hiperbólico (silla de montar) z=kxy: Obsevamos que, efectivamente, es doblemente reglada.

```
\ln[165] := k = 1 / 10; alpha = {u, 0, 0}; w = {0, 1/k, u};
      X = alpha + v w;Print ["Ecuación reglada del paraboloide hiperbólico: x(u,v) = ", X]
      ParametricPlot3D[Evaluate[X], \{u, -5, 5\}, \{v, -5, 5\}, AxesLabel -> \{x, y, z\}]
```
Ecuación reglada del paraboloide hiperbólico:  $x(u,v) = \{u, 10 v, uv\}$ 

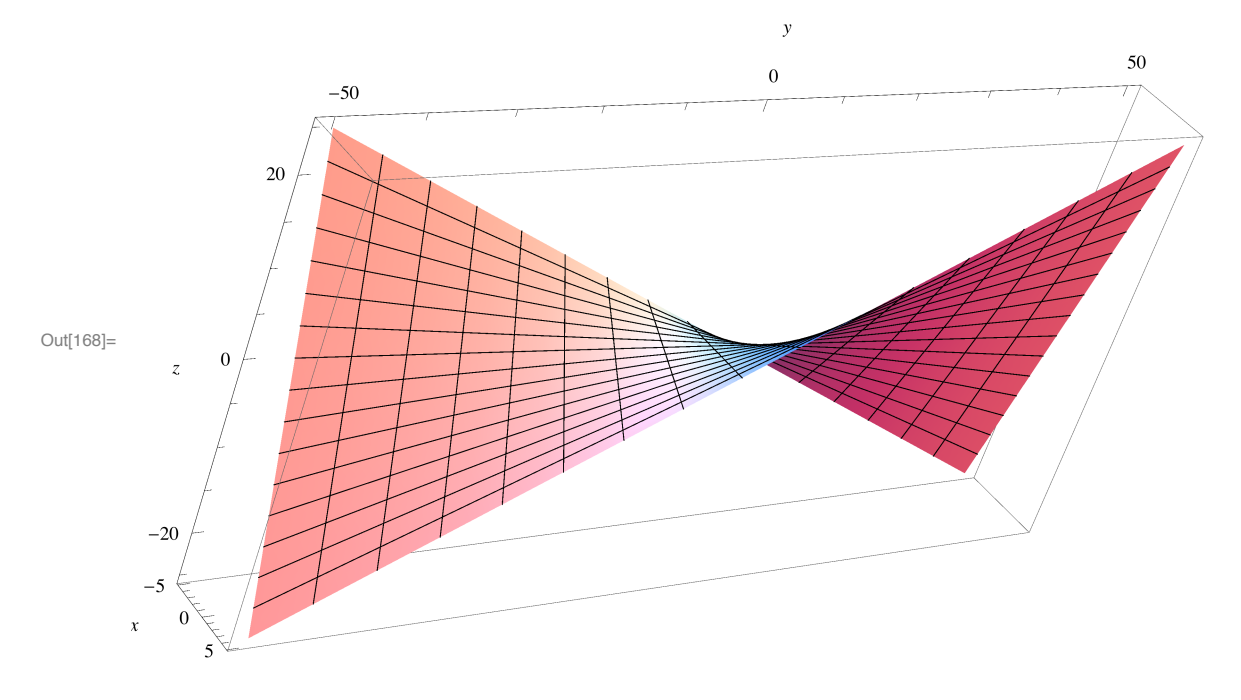

 $\blacksquare$  Cono

A partir de un vértice P y una curva  $\alpha(u)$ , tomamos como dirección generatriz: w(u) =  $\alpha(u)$ -P yya tenemos nuestra parametrización:

 $X(u,v) = \alpha(u) + v w(u)$  (ó también  $X_2(u,v) = p + v w(u)$ ) (véase).

```
In[169]:= Clear@"Global`*"D
      P = 81, 2, 3<;
      alpha = \{Cos[u], Sin[2u] Cos[u], 1 - Cos[u] - Sin[u] \};w = alpha - P;
      X = P + v w;
      Print["Ecuación de la superficie cónica <math>x(u,v) = "</math>, X]ParametricPlot3D[Evaluate[X], {u, 0, 2Pi}, {v, -2, 4}, AxesLabel -> {x, y, z}]
```
Ecuación de la superficie cónica  $x(u,v)$  =  ${1 + v (-1 + Cos[u])}$ ,  $2 + v (-2 + Cos[u] Sin[2 u])$ ,  $3 + v (-2 - Cos[u] - Sin[u])}$ 

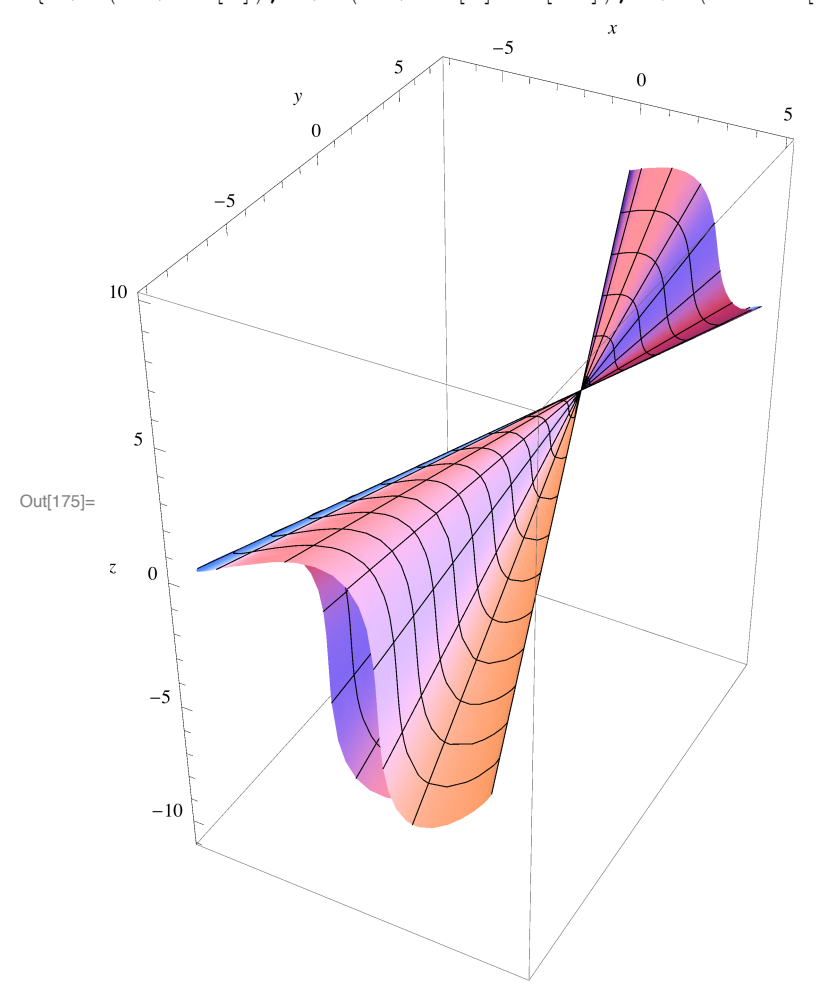

#### **ü Hiperboloide**

Dados a,b,c >0, tomamos el hiperboloide de ecuación:  $\frac{x^2}{a^2} + \frac{y^2}{b^2} - \frac{z^2}{c^2} = 1$ .

Su generatriz, es la elipse que resulta al cortar con el plano  $(z = 0)$ , esto es  $\alpha(u) = (a \cos(u), b \sin(u), 0)$  y su generatriz  $w(u) = \alpha'(u) + (0, 0, c) = (-a \operatorname{sen}(u), b \cos(u), c).$ 

La parametrización queda:

 $X(u,v) = \alpha(u) + v$  w(u) = ( $a \left[ cos(u) - v$  sen(u)),  $b \left[ se_n(u) + v cos(u), c v \right]$ 

```
In[176] := Clear ["Global`*"]
       8a, b, c< = 81, 2, 3<;
       alpha = {a \text{ Cos} [u], b \text{ Sin} [u], 0};
       w = D[alpha, u] + {0, 0, c};
       X = alpha + v w
       ParametricPlot3D[Evaluate[X], {u, 0, 2Pi}, {v, -3, 3}, AxesLabel -> {x, y, z}]
```
Out[180]=  $\{Cos[u] - v Sin[u], 2 v Cos[u] + 2 Sin[u], 3 v\}$ 

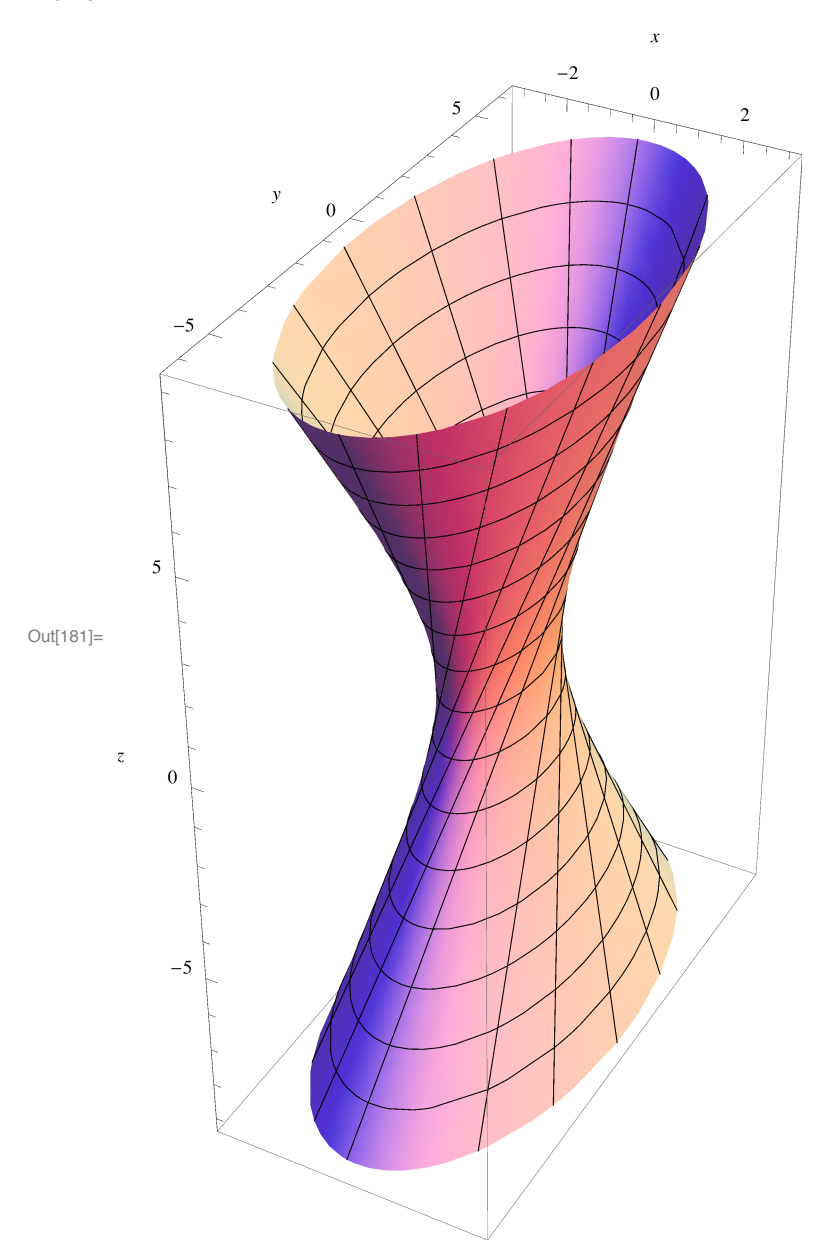

### **Geometría de superficies (primera y segunda forma fundamental)**

#### **ü Primera forma fundamental a partir de una parametrización**

Dada S = {X(u,v), (u,v) $\in U \subset R^2$ } la primera forma fundamental (sus componentes respecto de *X<sub>u</sub>y X<sub>v</sub>*) son  $E = |X_u|^2$ 

 $F = < X_u, X_v>$  $G = |X_v|$ <sup> $\wedge$ </sup>2

Lo escribmos sobre un ejemplo, el **toro** (hecho en clase):

```
\ln[182] := Clear<sup>[</sup>"Global<sup>*</sup>*"]
           \mathtt{X}=\{\, \big(\mathtt{a}+\mathtt{r}*\mathtt{Cos}\,[\mathtt{u}]\,\big) \,\ast \mathtt{Cos}\,[\mathtt{v}] \,,\,\, \big(\mathtt{a}+\mathtt{r}*\mathtt{Cos}\,[\mathtt{u}]\,\big) \,\ast \mathtt{Sin}\,[\mathtt{v}] \,,\,\, \mathtt{r} \,\ast \mathtt{Sin}\,[\mathtt{u}] \,\} \, ;EE = D[X, u] \cdot D[X, u] // Simplify;FF = D[X, u].D[X, v];GG = D[X, v] . D[X, v] // Simplify;Print@
              "La primera forma fundamental del toro en la parametrización X(u,v) es: \ln I(u,v) = "{E{E, FF}, FF}, {FF, GG} // MatrixForm]
```
La primera forma fundamental del toro en la parametrización  $X(u,v)$  es:

 $I(u,v) = \begin{pmatrix} r^2 & 0 \\ 0 & (a+r \cos[u])^2 \end{pmatrix}$ 

#### **ü Área de una superficie parametrizada**

**u Área usando la fórmula base:**  $A = \int \int X_u \times X_v \, d(uv)$ 

Partimos de una superficie que se construye mediante combinaciones convexas del segmento  $\overline{ab}$  y el  $\overline{cd}$ 

 $In[188] :=$  **Clear**<sup>[</sup>**"Global**<sup>\*</sup>\*"] **a = 82, 0, 4<;**  $b = \{2, 4, 3\}$  $c = \{0, 4, 3\}$  $d = \{0, 0, 2\}$  $$  $$  $X =$  **Simplify** $[(1 - v) *$  **segmento1** +  $v *$  **segmento2**];  $\text{Print}$ ["Parametrización del la superficie  $x(u,v) =$ ",  $X$ ] **ParametricPlot3D**[Evaluate[X], {u, 0, 1}, {v, 0, 1}]

Parametrización del la superficie  $x(u,v) = \{2 - 2v, 4u, 4 - 2v + u (-1 + 2v)\}$ 

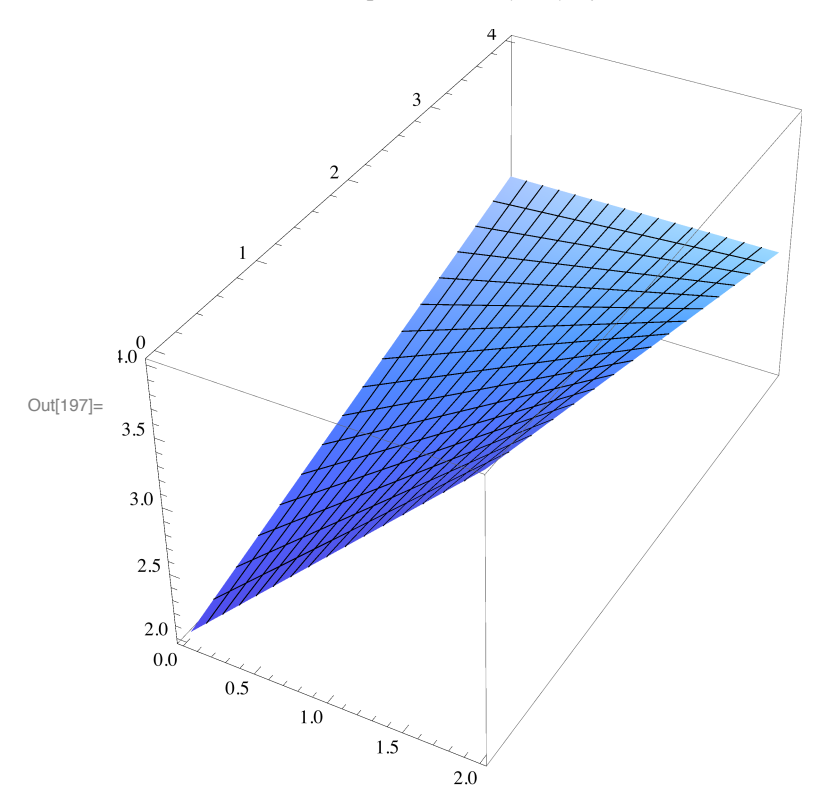

Calculamos er área desde la definición: A= $\int |X_u \times X_v| d(uv)$ 

```
\ln[198] := n = Cross [D[X, u], D[X, v]];
      area = NIntegrate[Evaluate[Sort[n,n]], {u, 0, 1}, {v, 0, 1}]
```

```
Out[199]= 9.25525
```
## **u Área usando la primera forma fundamental:**  $A = \int \sqrt{EG - F^2} d(uv)$

Usamos el ejemplo de una esfera de radio R en coordenadas esféricas (ejercicio S2).

Detterminamos la primera forma fundamental y calculamos el Área aplicando la fórmula de clase a partir de la

parametrización: A= $\int \sqrt{EG - F^2} d(uv)$ 

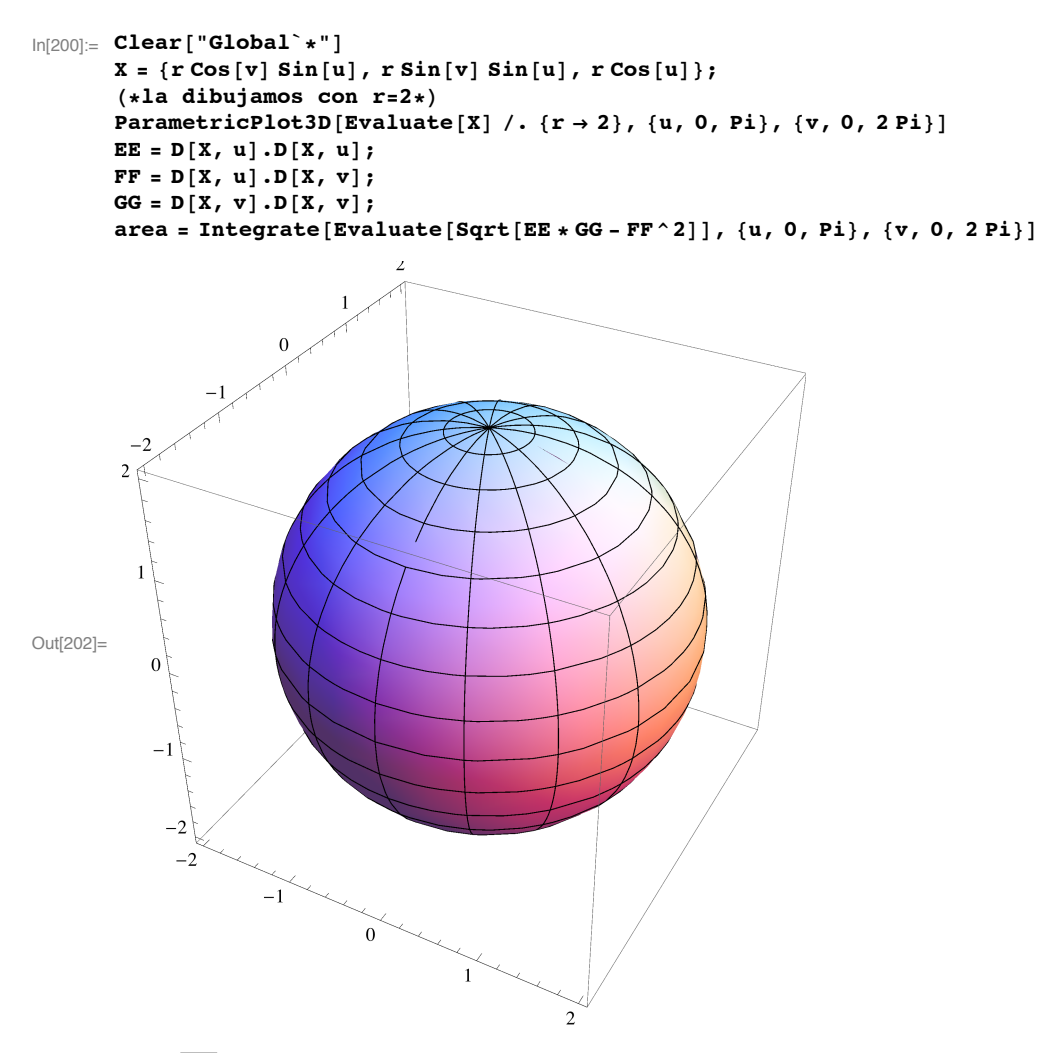

Out[206]=  $4 \pi \sqrt{r^4}$ 

#### **ü Área en el caso de un grafo**

Dada la superficie (Véase ejercicio S27: Bóveda de Viviani) cuya ecuación implícita es la de una esfera de radio 2r  $x^{2} + y^{2} + z^{2} = 4 r^{2}$ 

pero restringida a  $\{z > 0\}$  y conjunto de valores en el disco: U= $\{(x,y)$  tal que  $(x-r)^2+y^2 < r^2\}$ . Lo nuevo aquí es parametrizar U: ya que

$$
x \in (0,2r)
$$
  $y \in \left(-\sqrt{r^2 - (x - r)^2}, \sqrt{r^2 - (x - r)^2}\right)$ 

Vamos a representarla para r = 1 como grafo (despejando la z) y a calcular su área.

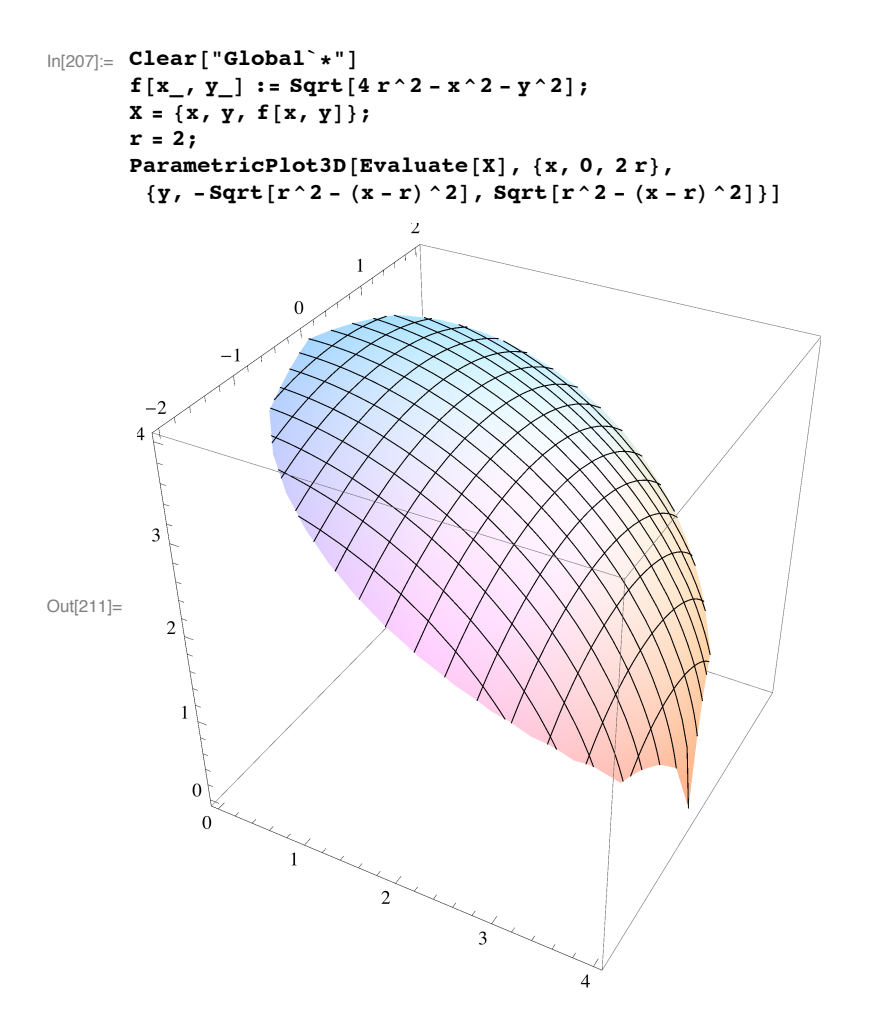

Y calculamos el Área aplicando la fórmula de clase a partir de la parametrización: A=  $\int \sqrt{1 + |\nabla f|^{1} \sqrt{2}} d(xy)$ 

```
In[212]:= r = 2;
      integrando = Sqrt[1 + D[f[x, y], x] ^2 + D[f[x, y], y] ^2] // Simplify;
      area = NIntegrate[Evaluate[integer]{x, 0, 2r}, {y, -sqrt[r^2 - (x - r)^2]}, Sqrt[r^2 - (x - r)^2]]
```

```
Out[214]= 18.2655
```
#### Aplicación de Gauss y segunda forma fundamental a partir de una parametrización

Dada S = {X(u,v), (u,v) $\in U \subset R^2$ } recordamos que la aplicación de Gauss es la que asigna el vector normal:

$$
N = \frac{X_u \times X_v}{|X_u \times X_v|}
$$

y las componentes de II son (respecto de  $X_u Y_x$ )

 $e = \langle N, X_{\text{uu}} \rangle$  $f = \langle N, X_{\text{uv}} \rangle$  $g = \langle N, X_{vv} \rangle$ 

mientras que la matriz de para calcular las curvaturas principales, respecto de la base B= {  $X_u$ ,  $X_v$ }, es

 $\left(\begin{array}{cc} E & F \\ F & G \end{array}\right)^{-1} \left(\begin{array}{cc} e & f \\ f & g \end{array}\right)$ 

Lo aplicamos sobre un **paraboloide hiperbólico** (silla de montar) vista como grafo  $z = x^2 - y^2$ 

```
\ln[215]:= Clear["Global`*"]
          X = \{u, v, u^2 - v^2\};<br>
n = Cross[D[X, u], D[X, v]],NN = n / Sqrt[n.n];Print ["Función de Gauss N(u, v) = ", NN]
          ee = NN.D[X, {u, 2}] // Simplify;\mathbf{ff} = NN.D[X, u, v];
          gg = NN.D[X, {v, 2}] // Simplify;matrizII = {{ee, ff}, {ff, gg}};<br>Print["Matriz de II(u,v) = ", matrizII // MatrixForm]
Función de Gauss N(u,v) = \left\{-\frac{2u}{\sqrt{1+4u^2+4v^2}}, \frac{2v}{\sqrt{1+4u^2+4v^2}}, \frac{1}{\sqrt{1+4u^2+4v^2}}\right\}Matriz de II(u,v) = \begin{pmatrix} \frac{2}{\sqrt{1+4u^2+4v^2}} & 0 \\ 0 & -\frac{2}{\sqrt{1+4u^2+4v^2}} \end{pmatrix}
```
Las otras matrices son

```
In[225]: = EE = D[X, u] . D[X, u] // Simplify;FF = D[X, u].D[X, v];GG = D[X, v] . D[X, v] // Simplify;matrix I = \{\{EE, FF\}, \{FF, GG\}\};matrixcurvatures = Inverse[matrix] .matrixII;Print["Matriz de I(u, v) = ", matrizI // MatrixForm]
          Print["Matriz de las curvaturas = ", matrizcurvaturas // MatrixForm]
Matriz de I(u,v) = \begin{pmatrix} 1 + 4 u^2 & -4 u v \\ -4 u v & 1 + 4 v^2 \end{pmatrix}Matriz de las curvaturas = \begin{pmatrix} \frac{2(1+4v^2)}{(1+4u^2+4v^2)^{3/2}} & -\frac{8uv}{(1+4u^2+4v^2)^{3/2}} \\ \frac{8uv}{(1+4u^2+4v^2)^{3/2}} & -\frac{2(1+4u^2)}{(1+4u^2+4v^2)^{3/2}} \end{pmatrix}
```
#### ■ Curvatura de Gauss, curvatura media, curvaturas principales

Una vez que tenemos la matriz de las curvaturas 8apartado anterior), recordamos las definiciones  $-k_1$  v  $k_2$  son los autovalores de la matriz de curvaturas

-K = curvatura de Gauss = det (matrizcurvaturas) =  $k_1 k_2$ , -H = curvatura media =  $\frac{1}{2}$ traza (matrizcurvaturas) =  $\frac{k_1 + k_2}{2}$ .

```
ln[232]:=
      {k1, k2} = Eigenvalues [matrizcurvaturas] // Simplify;
      KK = Det[matrixcurvaturas] // Simplify;HH = (matrixcurvaturas[[1, 1]] + matrixcurvaturas[[2, 2]]) / 2 // Simplify;Print["Curvaturas principales: k1 = ", k1, ", y k2 = ", k2]
      Print ["Curvatura de Gauss K = ", KK]
      Print ["Curvatura media = ", HH]
Curvaturas principales: k1 =
```

$$
-\frac{1}{(1+4 u^2+4 v^2)^{7/2}} 2 \left(2 u^2+16 u^4+32 u^6-2 v^2+32 u^4 v^2-16 v^4-32 u^2 v^4-32 v^6+\sqrt{(1+4 u^2+4 v^2)^4 \left(4 u^4+u^2 (4-8 v^2)+(1+2 v^2)^2\right)}\right), \quad y \quad k2 =
$$
\n
$$
\frac{1}{(1+4 u^2+4 v^2)^{7/2}} 2 \left(-2 u^2-16 u^4-32 u^6+2 v^2-32 u^4 v^2+16 v^4+32 u^2 v^4+32 v^6+\sqrt{(1+4 u^2+4 v^2)^4 \left(4 u^4+u^2 (4-8 v^2)+(1+2 v^2)^2\right)}\right)
$$
\n
$$
\sqrt{(1+4 u^2+4 v^2)^4 \left(4 u^4+u^2 (4-8 v^2)+(1+2 v^2)^2\right)} \qquad \frac{4}{3}
$$

Curvatura de Gauss K = - $(1 + 4 u<sup>2</sup> + 4 v<sup>2</sup>)<sup>2</sup>$ Curvatura media =  $-\frac{4 (u^2 - v^2)}{(1 + 4 u^2 + 4 v^2)^{3/2}}$ 

#### - Clasificación de puntos

Recordamos que K caracteriza los puntos

-K < 0 punto hiperbólico (dos direcciones perpendiculares con curvaturas opuestas, tipo silla de montar)  $-K > 0$  punto elíptico (en todas las direcciones, las curvas están "hacia el mismo lado", tipo elipsoide)  $-K = 0$  punto parabólico (tipo cilindro) que puede ser plano si  $H = 0$  también.

Se dice umbilical cuando  $k1 = k2$  (elíptico pero con igual curvatura en todas direcciones, tipo esfera)

```
In[238] = P = {u \rightarrow 1, v \rightarrow 1};Print ["Punto P = ", X / . P]
      Print["Curvatura de Gauss K en P = ", KK /. P]
      Print ["Curvatura media H en P = ", HH /. P]
      Print["curvatura principal k1 en P = ", k1 /. P]
      Print ["curvatura principal k2 en P = ", k2 /. P]
```
Punto P =  $\{1, 1, 0\}$ Curvatura de Gauss K en P =  $-\frac{4}{81}$ Curvatura media H en P =  $0$ curvatura principal k1 en P =  $-\frac{2}{3}$ 

curvatura principal k2 en P =  $\frac{2}{9}$ 

En este caso,  $K<0$ , tenemos un punto no umbilical (hiperbólico), por lo que podemos calcular sus direcciones principales:

#### Direcciones principales, indicatriz de Dupin, dirección asintótica

Las direcciones principales son:

```
In [244] := \{ v1, v2 \} = Eigenvectors [matrixcurvatures / . P];Print ["Dirección principal v1 en P respecto de la base {Xu, Xv}= ", v1]
      Print ["Dirección principal v1 en P = ", (v1[[1]] * D[X, u] /. P) + (v1[[2]] * D[X, v] /. P)]Print["Dirección principal v2 en P respecto de la base {Xu, Xv}= ", v2]
      Print ["Dirección principal v2 en P = ", (v2[[1]] * D[X, u] /. P) + (v2[[2]] * D[X, v] /. P)]
```
Dirección principal v1 en P respecto de la base {Xu, Xv}=  $\begin{bmatrix} 1 \\ 2 \\ 1 \end{bmatrix}$ 

Dirección principal v1 en P =  $\left\{\frac{1}{2}, 1, -1\right\}$ 

Dirección principal v2 en P respecto de la base {Xu, Xv}= {2, 1}

Dirección principal v2 en P =  $\{2, 1, 2\}$ 

La indicatriz de Dupin son las cónicas en  $T_p$ S de coordenadas (a,b) cumpliendo:

 $k_1 a^2 + k_2 b^2 = 1$ ,  $k_1 a^2 + k_2 b^2 = -1$ Dejamos como ejercicio el representarla.

```
ln[249] = a^2 (k1 / . P) + b^2 (k2 / . P) = -1a^2 (k1 / P) + b^2 (k2 / P) = 1Out[249]= -\frac{2a^2}{9} + \frac{2b^2}{9} = -1Out[250]= -\frac{2a^2}{9} + \frac{2b^2}{9} = 1
```
En este caso,  $K<0$ , y las direcciones asintóticas (vectores con curvatura normal cero) tienen sentido precisamente en puntos hiperbólicos (o parabólicos).

En términos de la segunda forma es  $II_p(w) = 0$  (en coordenadas respecto de {Xu,Xv} será:

```
(a \ b) \begin{pmatrix} e & f \\ f & g \end{pmatrix} \begin{pmatrix} a \\ b \end{pmatrix} = 0.In[251]:= matrizII = {{ee, ff}, {ff, gg}} /. P;
         asin = Solve[{a, b}.matrix II.[a, b] = 0, {a, b}];
         {a, b} /. asin[[1]]{a, b} /. asin[2]]
```
Solve::svars: Equations may not give solutions for all "solve" variables,  $\gg$ 

Out $[253] = \{-b, b\}$ 

Out[254]=  ${b, b}$ 

En este caso, las direcciones asintóticas son dos (las asíntotas de la indicatriz de Dupin), en las direcciones w1 =  $(1,-1)$  y w2 = (1,1). En coordenadas cartesianas, serían (dejamos libre el valor de a)

 $\ln[255]$ : Print ['Dirección asintótica w1 en P = ", a \* (D[X, u] /. P) - (a \* D[X, v] /. P)] Print ["Dirección asintótica w2 en P = ", a \* (D[X, u] /. P) + (a \* D[X, v] /. P)] Dirección asintótica w1 en P =  ${a, -a, 4a}$ Dirección asintótica w2 en P =  $\{a, a, 0\}$ 

## **ü Ejercicio 1**

a) Determina una parametrización para la superficie que resulta de rotar la curva

 $\alpha(t) = (2+\cos(t), \text{sen}(t), t)$ 

en torno al eje OZ.

b) Dibújala

c) Verifica que una de sus curvaturas principales no cambia de signo, y la otra sí.

d) Determina un punto elíptico, uno parabólico, uno hiperbólico y uno umbilical.

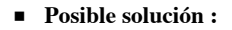

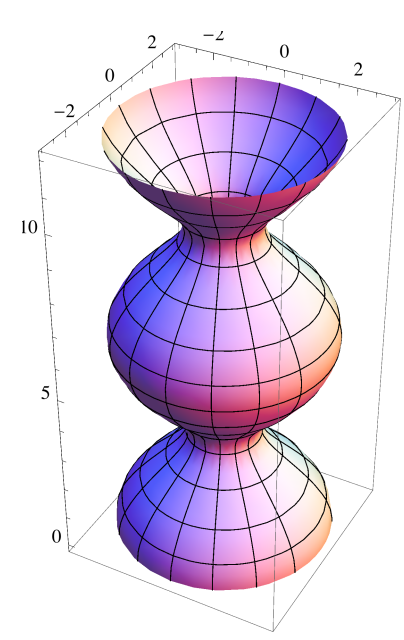

Punto elíptico P =  $\{\sqrt{5}$ , 0,  $-\frac{\pi}{2}$ 2 1<br>- con curvaturas principales { 3  $y - \frac{4}{x}$ 27 Punto hiperbólico P =  $\{1, 0, \pi\}$  con curvaturas principales -1 y 2

Punto parabólico P =  $\left\{\sqrt{3}$ , O,  $-\frac{2\pi}{3}\right\}$  con curvaturas principales  $-\frac{1}{\sqrt{6}}$ y 0 Punto umbilical P =  $\{\sqrt{7}$ , 0, --3  $\Big\}$  con curvaturas principales -  $-$ 10  $y - \frac{1}{x}$ 10

**ü Solución :**

## **ü Ejercicio 2**

Crea una superficie (a través de su parametrización) de modo que su representación gráfica se asemeje lo máximo posible a la cubierta de las Bodegas Ysios (ver foto abajo y úsese cualquier fuente de información que se considere necesaria). Represéntala gráficamente para corroborar la similitud.

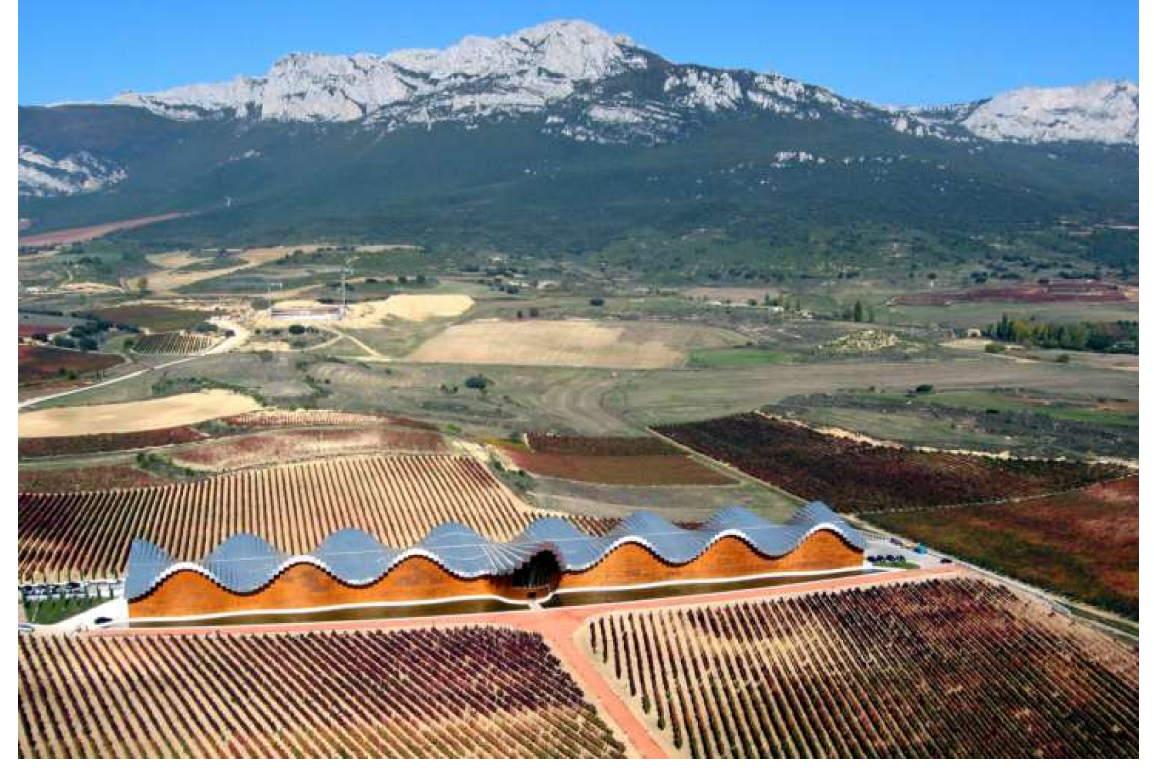

**ü Posible solución :**

Out[342]=

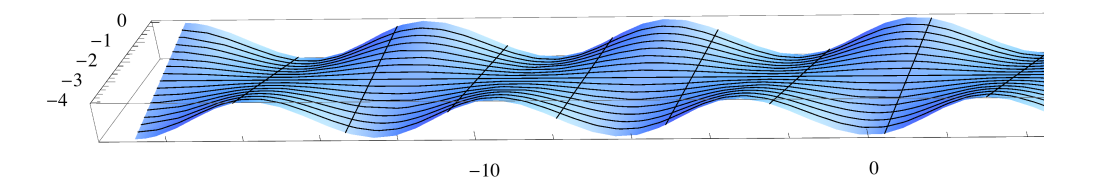

**ü Solución :**